# Single Sign on with SAML

#### Madhu Siddalingaiah

madhu@madhu.com http://www.madhu.com 301-801-9122

## **Outline**

- What is single sign-on?
- Introduction to SAML
- SAML solutions
- Walmart benefits application
- Wrap up

## About the Presenter

- Independent IT consultant
	- More than 15 years professional experience
	- Wireless, enterprise, embedded systems
	- Apple computer, Blue Cross/Blue Shield, Food & Drug Administration, Department of Defense, Sun Microsystems
- Authored three books and numerous articles
- Java, XML, Web development
- Delivered more than 100 presentations at venues worldwide – North America, Europe, Asia, Australia
	- EclipseCon 2006, March 20-23, 2006, Santa Clara
	- Eclipse vs. Visual Studio
- Private pilot since 1987
	- Rotorcraft-helicopter rating

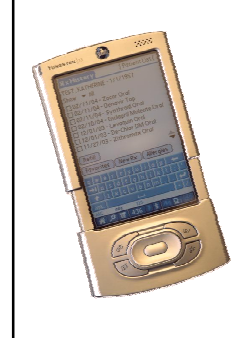

# Recent Project

- Handheld e-Prescribing app – PalmOS and PocketPC
- Features
	- View patient history
	- Prescribe new medications • Bluetooth printing
	- Flags drug interactions
	- Suggests preferred alternatives
	- Integrates with backend DB
- In the works
	- Wireless direct to pharmacy

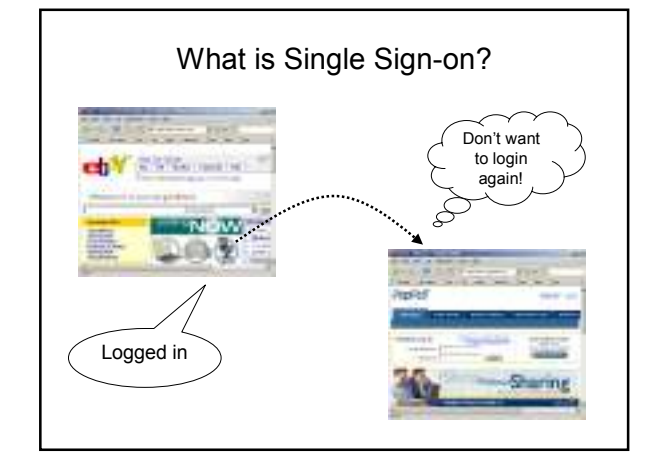

## Sounds simple…

- Send username/password to second website! – Not secure
	- Both websites must share authorization credentials • Difficult to manage
		- Two sites are tightly coupled
	- Plaintext passwords must be available
	- Not a good idea
- OK, send a ticket or something…
	- Requires architecting a solution
	- Is it secure?
	- What about a standard?

## Security Assertion Markup Language (SAML)

- Emerging standard for exchanging authentication, entitlement, and attribute information
	- Developed by OASIS – http://www.oasis-open.org/committees/tc\_home.php?wg\_abbrev=security

#### • Enjoys industry support

- RSA, IBM, SUN, Novell, Oracle etc.
- Commercial products exist
- RSA federated identity management (FIM)
- Well engineered
	- Secure (so far!)
- Relatively straightforward
	- Not hard to roll your own solution

#### SAML Concepts • SAML 1.0 terminology – SAML 2.0 is slightly different, but conceptually similar • Asserting party (AP) – The site you are logged into – Send assertions to relying party • Relying party (RP) – The site you want to go to – Receives assertions from AP • Assertion – Data exchanged from AP to RP • XML data – Can include users identity, authentication data, or any other attributes

Assertion Example <?xml version="1.0" encoding="UTF-8"?> <env:Envelope xmlns:env="http://www.w3.org/2003/05/soap/envelope/"> <env:Body> <samlp:AuthnRequest xmlns:samlp="urn:oasis:names:tc:SAML:2.0:protocol" ForceAuthn="true" AssertionConsumerServiceURL="https://www.sp.example.com/SSO" AttributeConsumingServiceIndex="0"<br>ProviderName="CarRentalInc.com"<br>ID="abe567de6" Version="2.0"<br>IssueInstant="2005-01-31T12:00:002" Destination="https://www.idp.example.com/"> <saml:Subject xmlns:saml="urn:oasis:names:tc:SAML:2.0:assertion"> <saml:NameID Format="urn:oasis:names:tc:SAML:1.1:nameid-format:emailAddress"> j.doe@acompany.com<br>
</saml:NameID><br>
</saml:NameID><br>
</saml:Subject><br>
</saml:Subject><br>
</samlp:AuthnRequest><br>
</env:Bnvelope> This is the important bit

# How Does it Work?

- Browser post profile (BPP)
	- AP posts assertions to RP in HTML form

– Information agreed upon by AP and RP • Not specified by SAML proper

- SSL post for confidentiality
- Browser artifact profile (BAP)
	- AP issues a redirect with SAML artifact
		- Large, volatile random number – Like a secret ticket
		-
	- RP issues a SOAP call to AP and supplies artifact • AP returns assertions
- 

## Implementing a Solution

• OpenSAML

- http://www.opensaml.org/ Comprehensive Java framework
- Does a lot, you probably won't need all of it
- Commercial products
	- IBM Tivoli Access Manager
	- Oblix NetPoint
	- SunONE Identity Server
	- Baltimore, SelectAccess
	- Entegrity Solutions AssureAccess
	- Internet2 OpenSAML – Netegrity SiteMinder
	- Sigaba Secure Messaging Solutions
	- RSA Security ClearTrust
	- VeriSign Trust Integration Toolkit
	- Entrust GetAccess 7

## **Challenges**

- SAML proper is not a big deal
	- Protocols are straightforward
	- OpenSAML is a good starting point
	- Many vendors are available to help
- Integration with your enterprise is probably hard!
	- Multiple, heterogeneous systems • How do you manage authentication?
	- Must establish trust between AP and RP
	- SSL and mutual certificates often used
		- Configuration and testing takes time

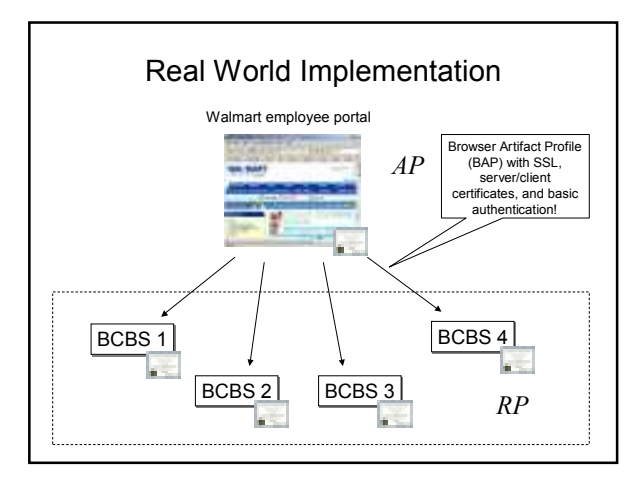

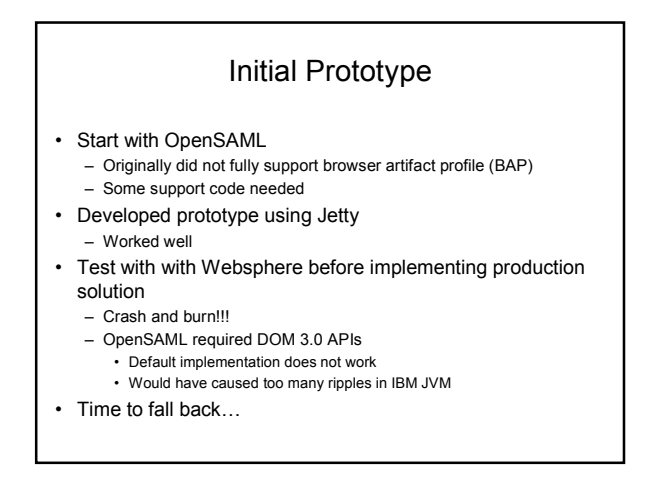

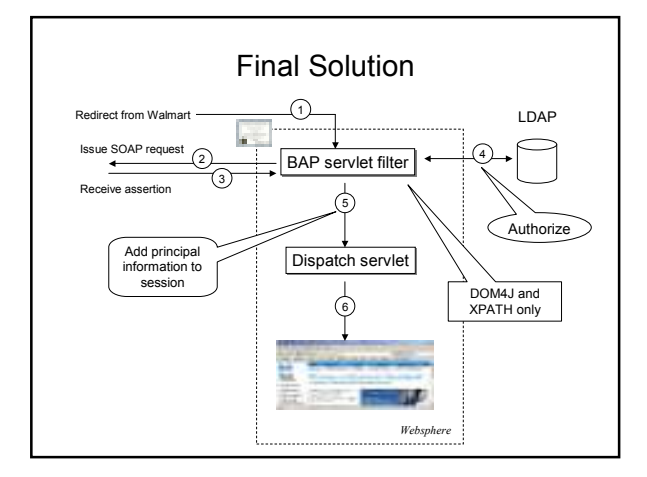

## Testing and Production Challenges

#### • Client and Server certificates

- Configuration is time consuming
- Requires close communication between both parties – Test certs expired many times!
- Lots of hurry up and wait
- Default Websphere 5.1 HTTPS implementation is old • Need to add HTTPS package –D JVM parameter – Where is that documented?!?!
- Debugging is difficult
	- Exception: Bad certificate
	- Which one?
- Did I mention basic authentication? – I thought I sent you the password…

### End Result

- It actually worked!
- Delivered on time and within budget
- Customer (Walmart) was very happy – Saves employees considerable time and effort

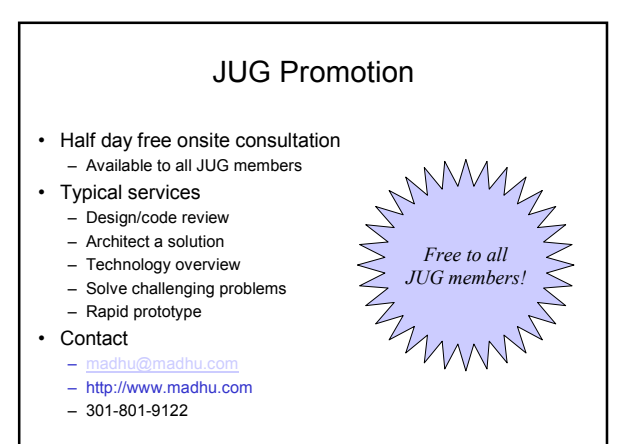